# Pandas Project

November 21, 2021

```
[1]: import pandas as pd
     import numpy as np
     school_data_to_load = "schools_complete.csv"
     student_data_to_load = "students_complete.csv"
     school_data = pd.read_csv(school_data_to_load)
     student_data = pd.read_csv(student_data_to_load)
```

```
school_data_complete = pd.merge(student_data, school_data, how="left",\Box,→on=["school_name", "school_name"])
```

```
[2]: schools = school_data_complete["school_name"].unique()
     len(schools)
```

```
[2]: 15
```

```
[3]: students = len(student_data["student_name"])
     students
```
# [3]: 39170

```
[4]: totalbudget = school_data["budget"].sum()
     totalbudget
```
## [4]: 24649428

```
[5]: mathave = student_data["math_score"].mean()
     mathave
```
## [5]: 78.98537145774827

```
[6]: readdave = student_data["reading_score"].mean()
     readdave
```
# [6]: 81.87784018381414

 $[7]$ : overallave = (mathave + readdave)/2 overallave

[7]: 80.43160582078121

```
[8]: \text{password to } 1 passmath = len(student_data[student_data["math_score"] >= 70])
     percpassmath = (password/ students)*100percpassmath
```
[8]: 74.9808526933878

```
[9]: passread = len(student_data[student_data["reading_score"] >=70])
     perc passread = (passread/students)*100percpassread
```
[9]: 85.80546336482001

```
[10]: summary = [{'Total Schools': len(schools), 'Total Students': students, 'Total
      ,→Budget': totalbudget, 'Avg. Math Score': mathave, 'Avg. Reading Score':␣
      ,→readdave, '% Passing Math': percpassmath, '% Passing Reading': percpassread,␣
      ,→'% Overall Passing Rate': overallave}]
      summary = pd.DataFrame(summary)summary = summary [['Total Schools', 'Total Students', 'Total Budget', 'Avg.
      ,→Math Score', 'Avg. Reading Score', '% Passing Math', '% Passing Reading', '%␣
      ,→Overall Passing Rate']]
      summary
```
[10]: Total Schools Total Students Total Budget Avg. Math Score \ 0 15 39170 24649428 78.985371

Avg. Reading Score % Passing Math % Passing Reading \ 0 81.87784 74.980853 85.805463

% Overall Passing Rate 0 80.431606

 $[11]$ : SchoolTypes = school\_data.set\_index( $['school_name"]$ )['type']

[12]: studentsgroup = school\_data\_complete["school\_name"].value\_counts() studentsgroup

[12]: Bailey High School 4976 Johnson High School 4761 Hernandez High School 4635 Rodriguez High School 3999 Figueroa High School 2949 Huang High School 2917 Ford High School 2739

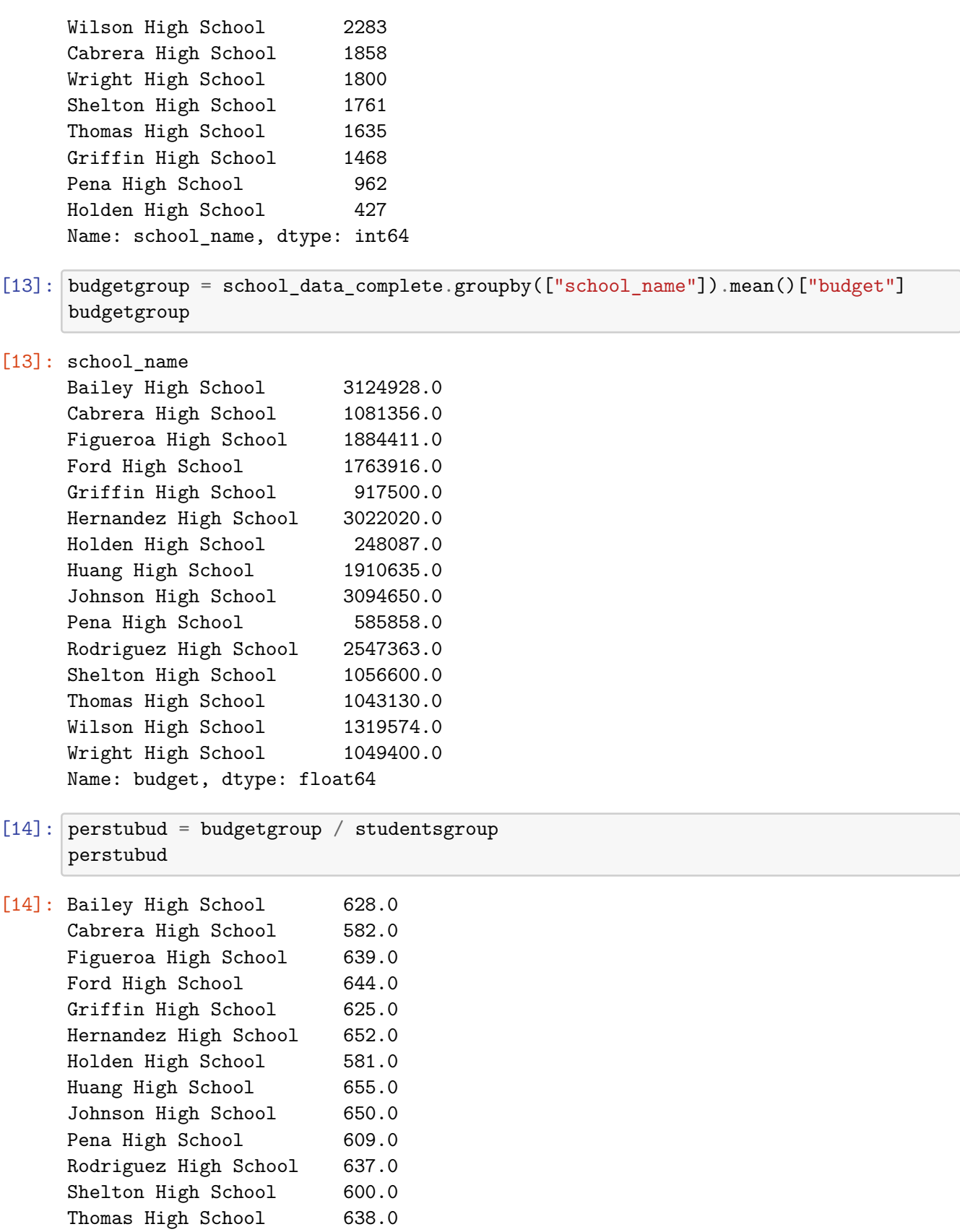

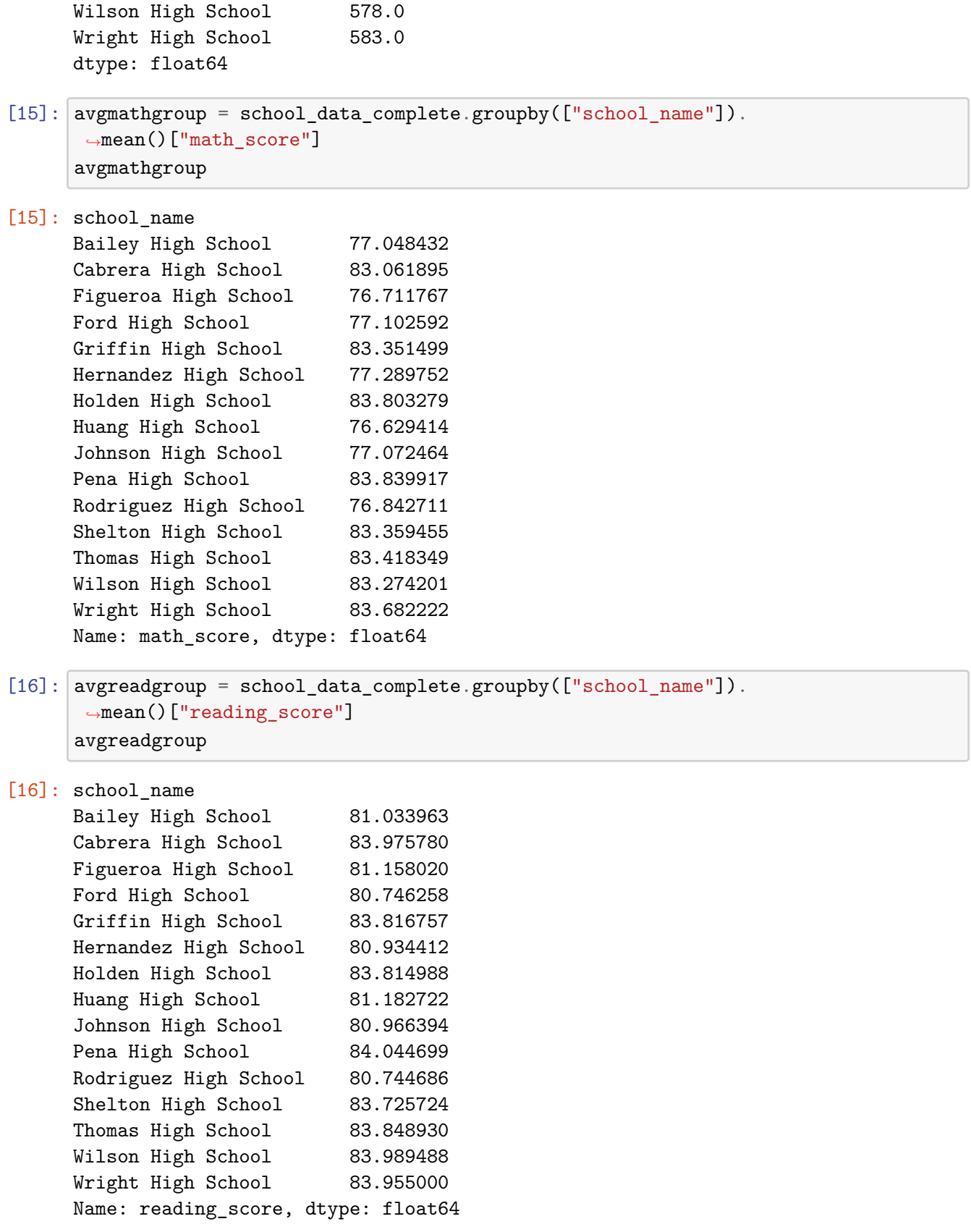

- $[17]$ : mathpassgroup = school data complete[(school data complete["math score"] >= 70)] percmath = mathpassgroup.groupby(["school\_name"]).count()["student\_name"]/ *,→*studentsgroup\*100 percmath
- [17]: Bailey High School 66.680064 Cabrera High School 94.133477 Figueroa High School 65.988471 Ford High School 68.309602 Griffin High School 93.392371 Hernandez High School 66.752967 Holden High School 92.505855 Huang High School 65.683922 Johnson High School 66.057551 Pena High School 94.594595 Rodriguez High School 66.366592 Shelton High School 93.867121 Thomas High School 93.272171 Wilson High School 93.867718 Wright High School 93.333333 dtype: float64
- $[18]$ : readpassgroup = school\_data\_complete[(school\_data\_complete["reading\_score"] >= $\Box$ *,→*70)] percread = readpassgroup.groupby( $["school_name"]$ ).count() $["student name"]/$ *,→*studentsgroup\*100 percread
- [18]: Bailey High School 81.933280 Cabrera High School 97.039828 Figueroa High School 80.739234 Ford High School 79.299014 Griffin High School 97.138965 Hernandez High School 80.862999 Holden High School 96.252927 Huang High School 81.316421 Johnson High School 81.222432 Pena High School 95.945946 Rodriguez High School 80.220055 Shelton High School 95.854628 Thomas High School 97.308869 Wilson High School 96.539641 Wright High School 96.611111 dtype: float64

## $[19]$ : overallpassgroup = ((percmath + percread)/2) overallpassgroup

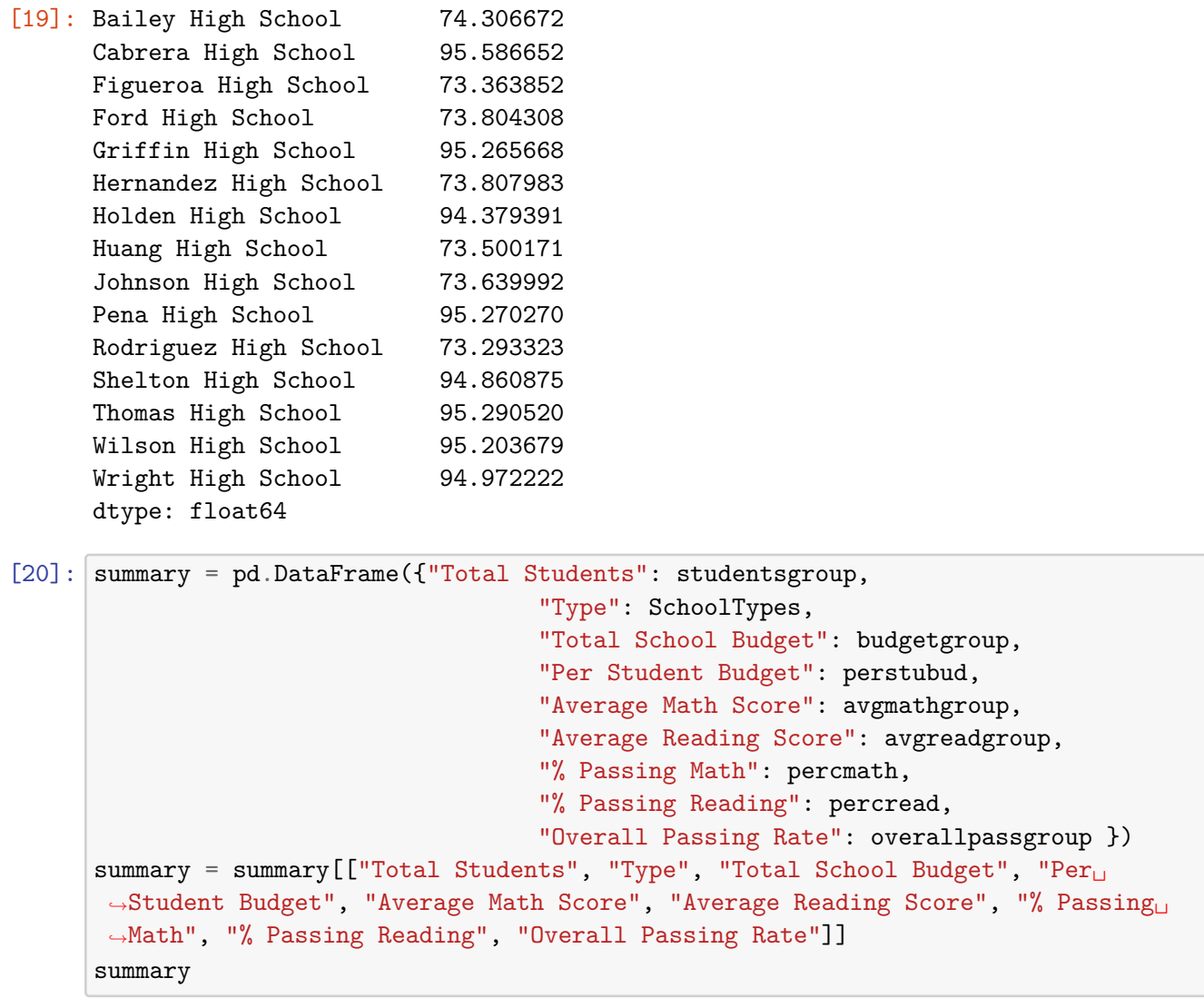

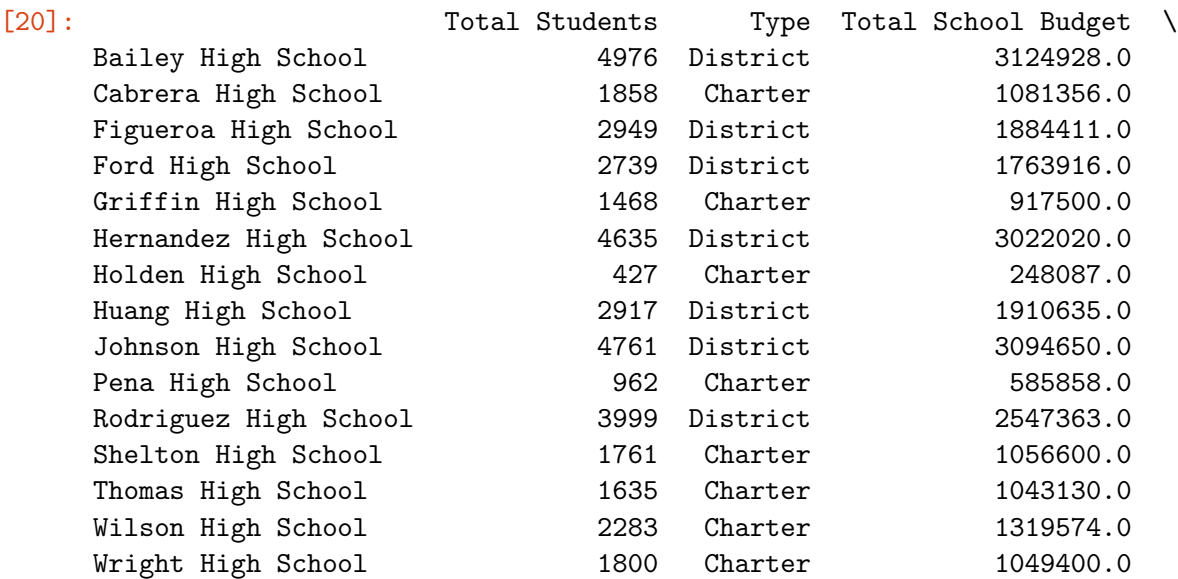

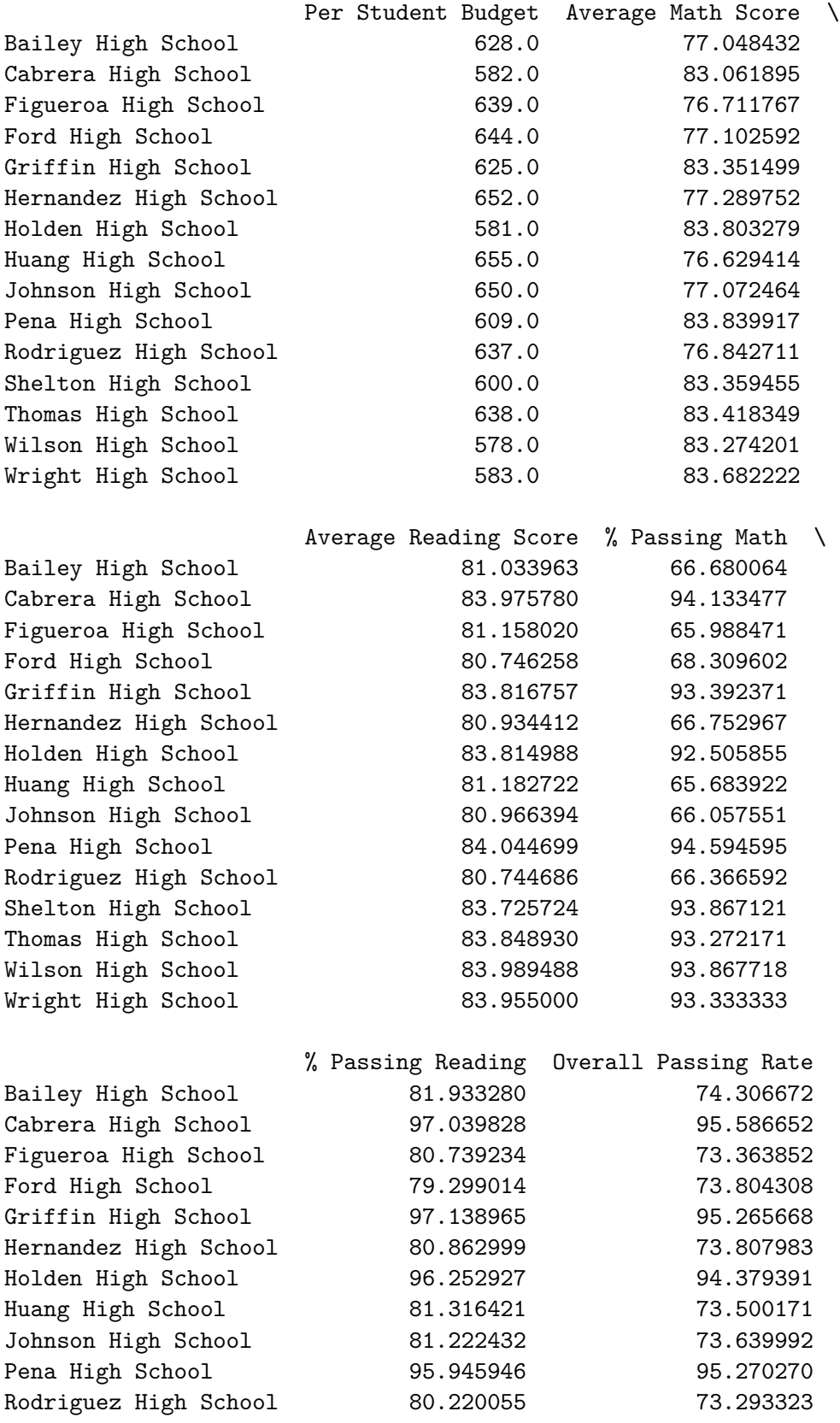

![](_page_7_Picture_259.jpeg)

[21]: topschools = summary.sort\_values("Overall Passing Rate", ascending=**False**) topschools.head()

![](_page_7_Picture_260.jpeg)

![](_page_8_Picture_261.jpeg)

![](_page_8_Picture_262.jpeg)

![](_page_8_Picture_263.jpeg)

```
[23]: fresh2 = school_data_complete[school_data_complete["grade"] == "9th"].
      ,→groupby("school_name").mean()["math_score"]
      soph2 = school_data_complete[school_data_complete["grade"] == "10th"].
      ,→groupby("school_name").mean()["math_score"]
      jun2 = school_data_complete[school_data_complete["grade"] == "11th"].
      ,→groupby("school_name").mean()["math_score"]
      sen2 = school_datacomplete[school_data_complete["grade"] == "12th"].
      ,→groupby("school_name").mean()["math_score"]
```

```
SummMath = pd.DataFrame({"9th Grade": fresh2, "10th Grade": soph2, "11th Grade":
,→ jun2, "12th Grade": sen2})
SummMath
```
![](_page_8_Picture_264.jpeg)

Thomas High School 83.590022 83.087886 83.498795 83.497041 Wilson High School 83.085578 83.724422 83.195326 83.035794 Wright High School 83.264706 84.010288 83.836782 83.644986

```
[24]: fresh = school data complete[school data complete["grade"] == "9th"].
       ,→groupby("school_name").mean()["reading_score"]
      soph = school_data_complete[school_data_complete["grade"] == "10th"].
      ,→groupby("school_name").mean()["reading_score"]
      jun = school_data_complete[school_data_complete["grade"] == "11th"].
       ,→groupby("school_name").mean()["reading_score"]
      sen = school data complete[school_data_complete["grade"] == "12th"].
       ,→groupby("school_name").mean()["reading_score"]
      SummRead = pd.DataFrame({"9th Grade": fresh, "10th Grade": soph, "11th Grade":␣
       ,→jun, "12th Grade": sen})
      SummRead
```
![](_page_9_Picture_288.jpeg)

```
[25]: spending bins = [0, 585, 615, 645, 675]group_names = ["<$585", "$585-615", "$615-645", "$645-675"]
      summary["Spending Ranges"] = pd.cut(perstubud, spending bins,\Box,→labels=group_names)
      mathspend = summary.groupby(["Spending Ranges"]).mean()["Average Math Score"]
      readspend = summary.groupby(["Spending Ranges"]).mean()["Average Reading Score"]
      passmathspend = summary.groupby(["Spending Ranges"]).mean()["% Passing Math"]
      passreadspend = summary.groupby(["Spending Ranges"]).mean()["% Passing Reading"]
      passover all spend = (passmathpsend + passreadspend)/2spendsumm = summary[["Average Math Score","Average Reading Score","% Passing
      ,→Math","% Passing Reading", "Overall Passing Rate"]]
      spendsumm = pd.DataFrame({"Average Math Score" :mathspend,
```
![](_page_10_Picture_290.jpeg)

```
Large (2000-5000) 82.766634 76.364998
[27]: typemath = summary.groupby(["Type"]).mean()["Average Math Score"]
     typeread = summary.groupby(["Type"]).mean()["Average Reading Score"]
     typepassmath =summary.groupby(["Type"]).mean()["% Passing Math"]
     typepassread =summary.groupby(["Type"]).mean()["% Passing Reading"]
     typoverallpass = (typepassmath + typepassread)/2typesumm = pd.DataFrame({"Average Math Score" :typemath,"Average Reading Score" :typeread,
                           "% Passing Math" :typepassmath,
                           "% Passing Reading" :typepassread,
                           "Overall Passing Rate" :typoverallpass})
     typesumm = typesumm[["Average Math Score", "Average Reading Score", "% Passing
      ,→Math", "% Passing Reading", "Overall Passing Rate"]]
     typesumm.groupby("Type").head()
[27]: Average Math Score Average Reading Score % Passing Math \
```
![](_page_11_Picture_209.jpeg)

# **1 PyCity Schools Analysis**

- As a whole, schools with higher budgets, did not yield better test results. By contrast, schools with higher spending per student actually  $(\$645 - \$675)$  underperformed compared to schools with smaller budgets (\\$585 per student).
- As a whole, smaller and medium sized schools dramatically out-performed large sized schools on passing math performances (89-91% passing vs 67%).
- As a whole, charter schools out-performed the public district schools across all metrics. However, more analysis will be required to glean if the effect is due to school practices or the fact that charter schools tend to serve smaller student populations per school.